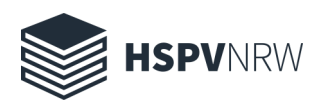

## Medientechnik der Kursräume

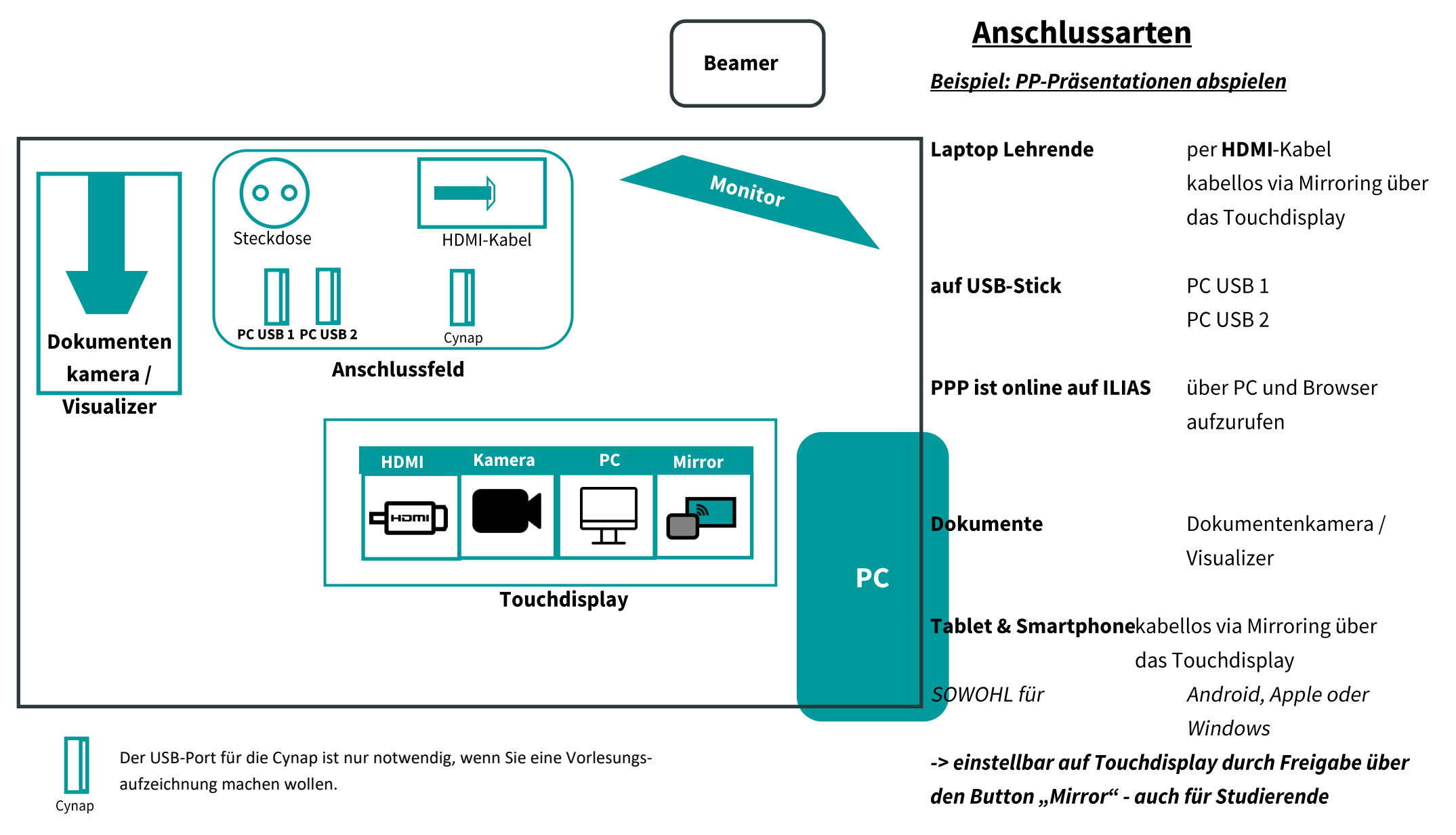

(Projektions-)Leinwand

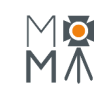